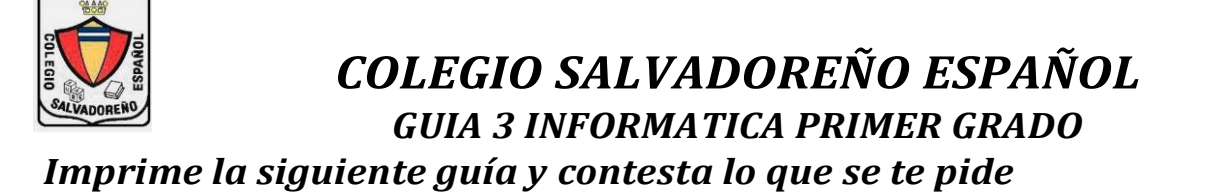

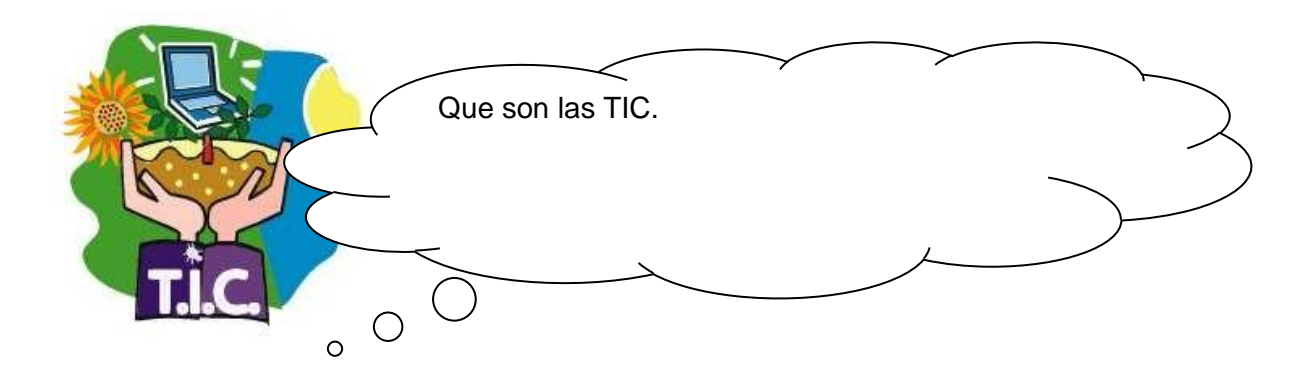

## **En la siguiente imagen colorea las tic que se representan**

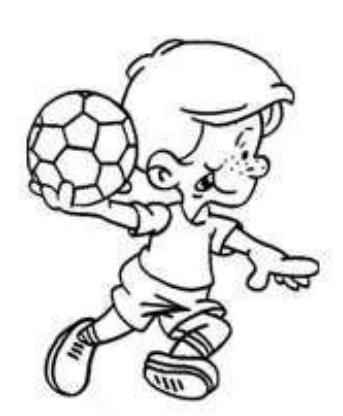

 $822$ 

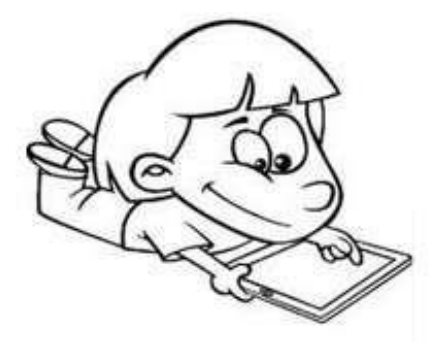

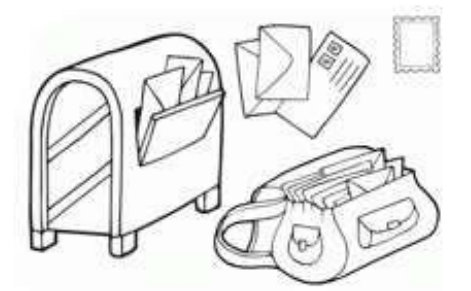

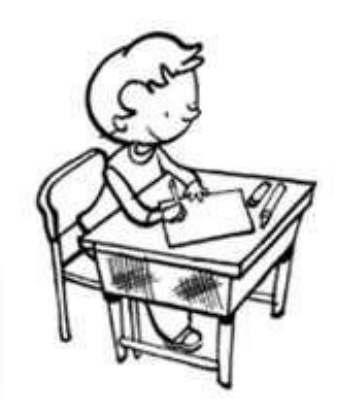

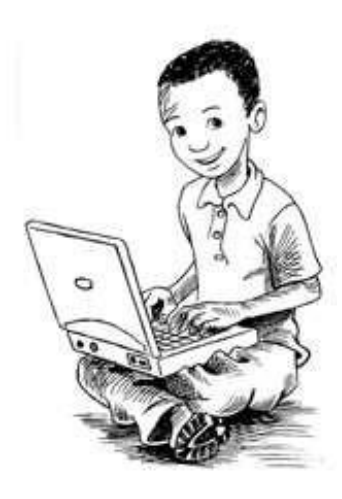

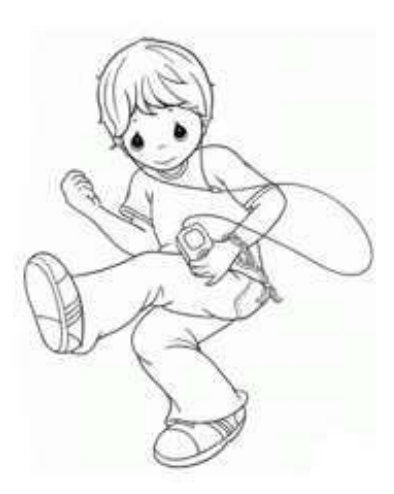

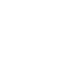

 $\mathsf{l}$ 

**Utilizando la tecla Ctrl CONTROL combinala con cada una de las letra y escribe el resultado**

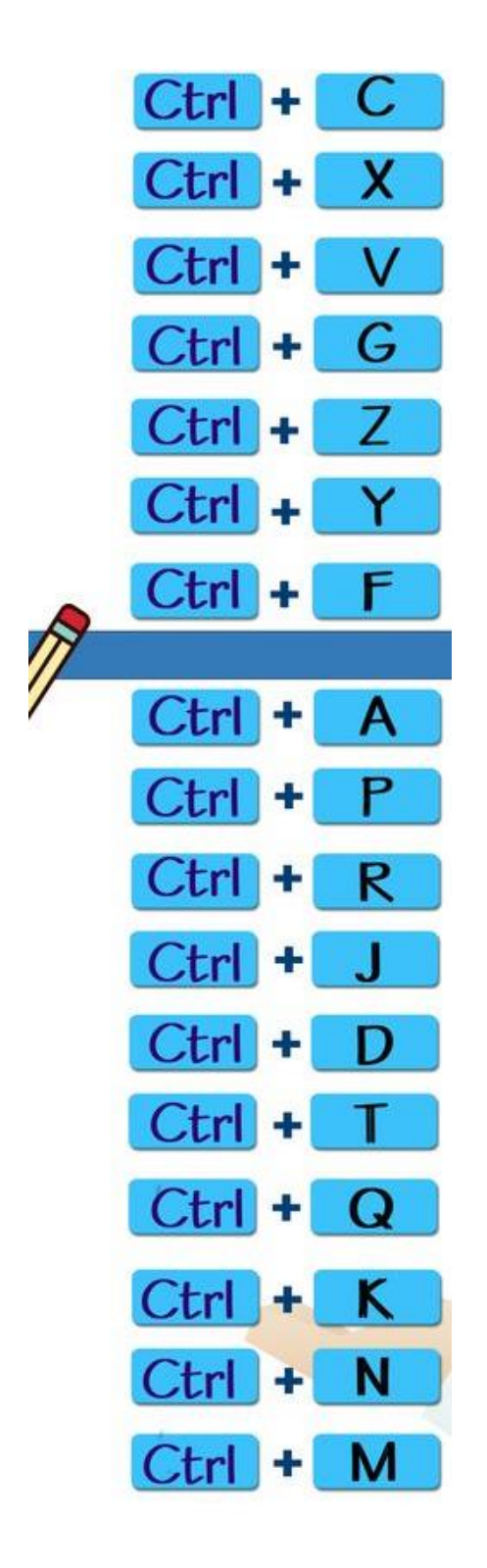

Dibuja en tu cuaderno las teclas importantes de nuestro teclado

Alt Backspace Tab Capslock

Shift Ctrl Enter Esc Delete

Utilizando foami y de forma creativa elabora una almohadilla para mouse

# Crucigrama de las partes de la computadora

### Instrucciones: Lee y contesta el siguiente crucigrama.

### **VERTICALES:**

- 1. Significa Unidad Central de Proceso.
- 2. Dispositivo del siglo pasado para almacenar datos.
- 3. Parte de la computadora que sirve para ingresar datos.
- 4. Aparato para mover la flecha-cursor.
- 5. Artefacto o dispositivo inventado por el hombre para facilitar el trabajo.

#### **HORIZONTALES:**

- 6. Enchufe para conectar la memoria USB.
- 7. Disco Compacto (Compact Disc) utilizado para guardar información.
- 8. Aparato donde ves lo que haces o los programas de la computadora.

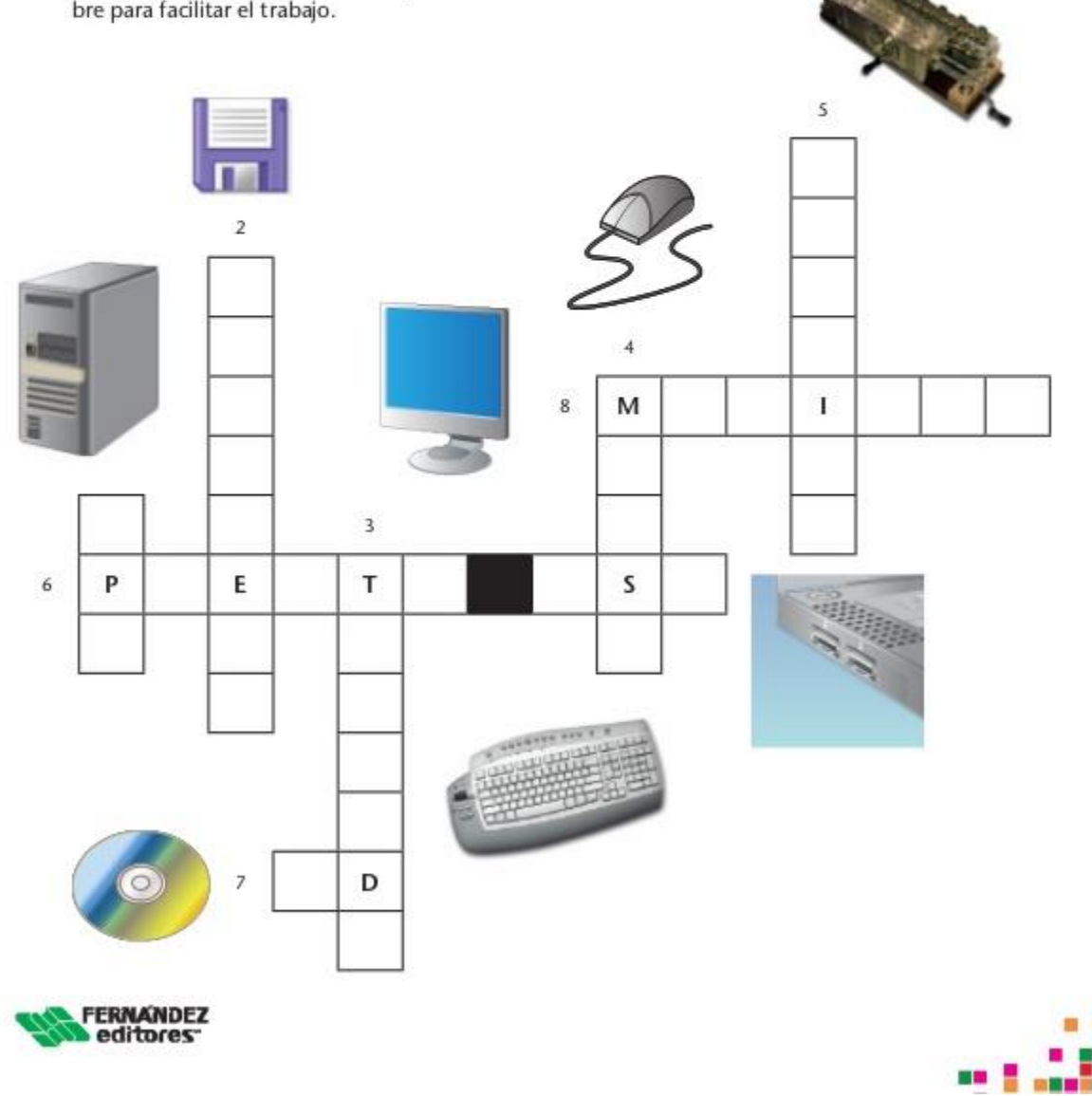

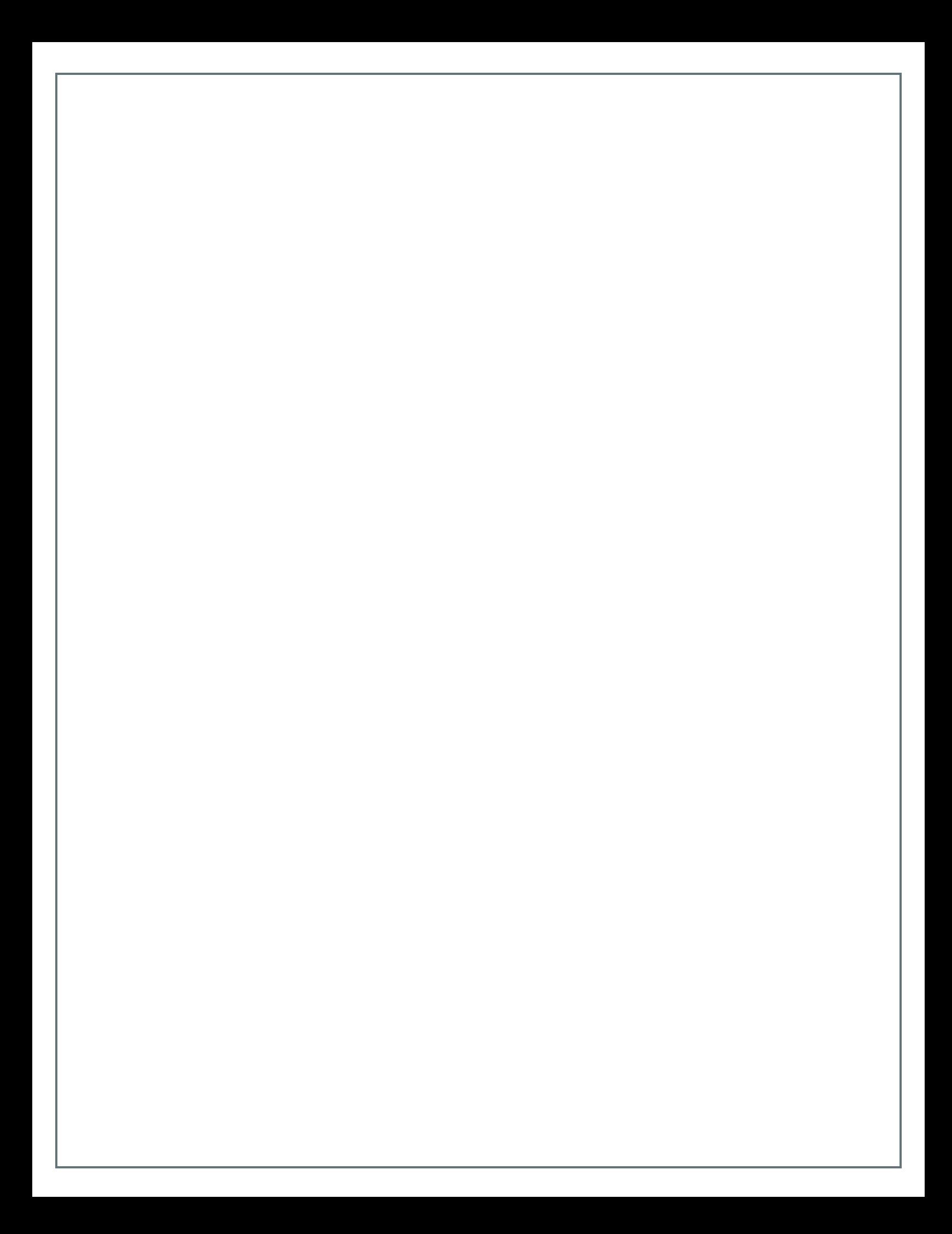